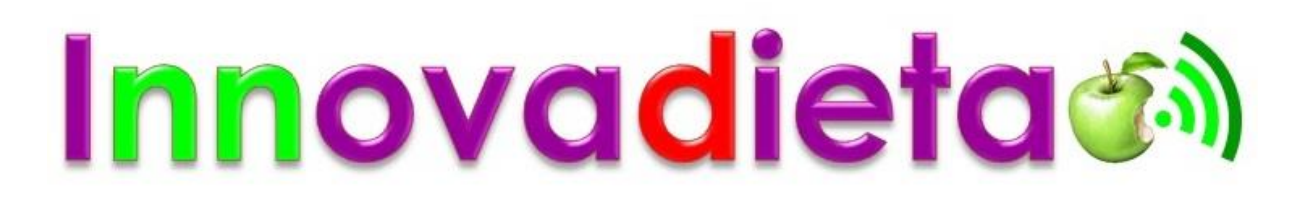

<https://www.ucm.es/innovadieta>

## **Cómo hacer que Harvard o el MIT aparezcan en tu currículum**

<http://smoda.elpais.com/articulos/moocs-o-como-harvard-puede-aparecer-en-tu-curriculum/4016> <http://www.biobiochile.cl/2013/10/29/como-hacer-que-harvard-o-el-mit-aparezcan-en-tu-curriculum.shtml>

## **Relación de enlaces de e-learning**

MOOCs (Massive Open Online Course (Cursos online masivos y abiertos, en español)): cursos cortos, generalmente gratuitos y muchos en Español.

<https://www.ucm.es/innovadieta/e-learning>